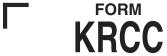

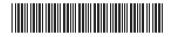

## Alabama Department of Revenue Project/Distributing Entity Share Of Capital Credit

| For the tax year beginning ● _                                                                                                    | , 20                                                                                           | and ending ●                                                                 |                                                  | , 20_                                      | <del>-</del>                                  |                 |
|----------------------------------------------------------------------------------------------------|------------------------------------------------------------------------------------------------|------------------------------------------------------------------------------|--------------------------------------------------|--------------------------------------------|-----------------------------------------------|-----------------|
| A completed Form K-RCC must be filed with the remust be submitted in MAT for each owner by follo of the Form K-RCC must be included with the entit                                                                                                    | wing directions for claiming                                                                   | a credit, see the So                                                         | chedule PC                                       | or Schedul                                 | e FC instructions.                            | А сору          |
|                                                                                                    | PART I - RECIPIENT IN                                                                          | IFORMATION                                                                   |                                                  |                                            |                                               |                 |
| Recipient's Name: ●                                                                                                    | FEIN or Soc. Sec. No.: ●                                                                       |                                                                              |                                                  |                                            |                                               |                 |
| Address:                                                                                                    |                                                                                                | Telephone N                                                                  | lo.: ( )                                         |                                            |                                               |                 |
| City:                                                                                                    | State:                                                                                         |                                                                              |                                                  | ZIF                                        | o <u>:</u>                                    |                 |
|                                                                                                    | PART II - PROJECT IN                                                                           | FORMATION                                                                    |                                                  |                                            |                                               |                 |
| Project Number: ●                                                                                                    | Proje                                                                                          | ct Entity Name: •                                                            |                                                  |                                            |                                               |                 |
| Address of Project:                                                                                                    | Distri                                                                                         | buting Entity Name: •                                                        | ı                                                |                                            |                                               |                 |
| Project's Placed in Service Date: ●                                                                                                    |                                                                                                | buting Entity FEIN: •                                                        |                                                  |                                            |                                               |                 |
| 4. Decirel in the Alabam (Oct.)                                                                                                    | PART III - CAPITAL CREDI                                                                       |                                                                              |                                                  | 1 •                                        |                                               |                 |
| <ol> <li>Project income allocated to Alabama (See i</li> <li>Recipient's percentage (%) of allocation</li> </ol>                                                                                                    |                                                                                                |                                                                              |                                                  | 2 •                                        |                                               |                 |
| 3. Recipient's share of project income in Alaba                                                                                                    |                                                                                                |                                                                              |                                                  | 3 •                                        |                                               |                 |
| 4. Capital credit available for this tax year                                                                                                    |                                                                                                | ,                                                                            |                                                  | 4 •                                        |                                               |                 |
| 5. Recipient's share of capital credit available                                                                                                    |                                                                                                |                                                                              |                                                  | 5 •                                        |                                               |                 |
| The capital credit available (line 4) may be limited I KRCC-B must be completed by the recipient to det ent is a pass-through entity, Form K-RCC must be a completed Schedule KRCC-I must be attached to credit on its return, the Form K-RCC and a comple | termine the amount of capital<br>attached to the pass-through<br>the individual's income tax r | credit available to be<br>entity's return. If the<br>eturn. If the recipient | e utilized on<br>e recipient is<br>t is a C Corp | the owner's<br>an individu<br>oration or a | s tax return. If the re<br>ual, the Form K-RC | ecipi-<br>C and |
| I, as an authorized representative of the project entity allowed a capital credit. I have completed this contacted for questions concerning this form.                                                                                                    |                                                                                                |                                                                              |                                                  |                                            |                                               |                 |
| •                                                                                                    |                                                                                                |                                                                              |                                                  |                                            |                                               |                 |
| Name of Representative for Project/Distributin                                                                                                    | g Entity                                                                                       | Signature of Repr                                                            | resentative                                      | !                                          |                                               |                 |
| • ( )                                                                                                    |                                                                                                |                                                                              |                                                  |                                            |                                               |                 |
| Telephone Number of Representative                                                                                                    |                                                                                                |                                                                              |                                                  |                                            |                                               |                 |

## Instructions for Preparing Form K-RCC

Any pass-through entity (e.g. S corporation, partnership, LLC, etc.) that is entitled to receive an Income Tax Capital Credit provided for under § 40-18-190 through § 40-18-203, Code of Alabama 1975 must complete Form AR-PTE before completing Form K-RCC for each owner. If the project entity is a pass-through entity, the project entity will allocate the project income and capital credit available of the qualifying project to its shareholders, beneficiaries, partners, etc., by completing and providing a Form K-RCC to each recipient. If the recipient receiving the Form K-RCC is a distributing entity (e.g. S corporation, partnership, LLC, etc.) which receives a share of the capital credit from the project and will allocate the portion it has received to its shareholders, beneficiaries, partners, etc., the recipient must complete a Form K-RCC for each of its recipients. The entity completing the Form K-RCC must provide contact information and sign the Form K-RCC before forwarding to the recipient. A Form K-RCC must be completed for each qualifying project.

## **Project Entity Instructions for Part III**

Line 1- Enter the project entity's project income allocated to Alabama. This amount should be retrieved from the amount under "Review Submission" section of the "Annual Report for Capital Credit" (Form AR) as submitted through MAT.

**Line 2 -** Enter the recipient's percentage of ownership in the passthrough entity.

Line 3 - Multiply line 2 by line 1.

Line 4 - Enter the project entity's capital credit available for the qualifying project. This amount should be retrieved from the amount under "Capital Credit available for this year" from the "Review Submission" section of the "Annual Report for Capital Credit" (Form AR) as submitted through MAT.

Line 5 - Multiply line 4 by line 2.

## **Distributing Entity Instructions for Part III**

**Line 1 -** Enter the distributing entity's project income allocated to Alabama from the distributing entity's Form K-RCC, Part III, line 1. "Total project income allocated and apportioned to project" from the Line 2 - Enter the recipient's percentage of ownership in the passthrough entity.

Line 3 - Multiply line 2 by line 1.

Line 4 - Enter the distributing entity's capital credit available for the qualifying project from the distributing entity's Form K-RCC,

Line 5 - Multiply line 4 by line 2.